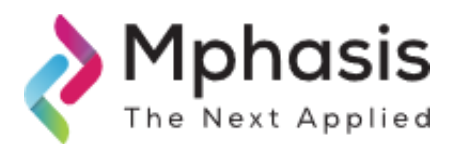

## Mphasis SOC – Information Security News Date & Time Issued: 04-JUL-2024, 14:30 IST

|                | Nove Orea                                                                                                    | inius Trains Lloss VDA Storming to Mask Infection                                                                                                    |
|----------------|----------------------------------------------------------------------------------------------------|----------------------------------------------------------------------------------------------------|
| Title          | New Orc                                                                                                    | inius Trojan Uses VBA Stomping to Mask Infection                                                                                                    |
| Summary        | <ul> <li>It uses the leaving of the leaving of</li></ul> | ti-stage trojan utilizes Dropbox and Google Docs to update and deliver payloads.<br>ne VBA stomping technique, removing the VBA source code in a Microsoft Office document,<br>only compiled p-code.<br>ns an obfuscated VBA macro that hooks into Windows to monitor running windows and<br>es and creates persistence using registry keys.                                                                                                    |
| Severity       | Medium 💶 💶                                                                                                    |                                                                                                    |
| Attack Vectors | stay upd<br>The initi<br>The file a<br>The file<br>original<br>This me<br>the code<br>On runti<br>Check re<br>"HKCU\S<br>"HKCU\S<br>Enumera<br>Set up p<br>HKEY_CU<br>Reach or<br>Use SetV<br>Create a                                                                                                    | al infection method is an Excel spreadsheet, in this case, "CALENDARIO AZZORTI.xls".<br>ppears to be an Italian calendar with three worksheets that discuss billing cycles in various cities.<br>has a VBA macro that has been modified with a technique called 'VBA stomping', where the<br>source code is destroyed, leaving only compiled p-code.<br>ans that viewing the macro within the document will show either nothing or a harmless version of<br>a that will run when opening (and closing) the file.<br>me, the file will run the macro and perform the following actions:<br>gistry keys and write a new key to hide warnings.<br>oftware\Microsoft\Office\Excel\Security\VBAWarnings"<br>oftware\Microsoft\Office\Word\Security\VBAWarnings"<br>te windows currently running using EnumThreadWindows<br>ersistence by writing a key to<br>JRRENT_USER\Software\Microsoft\Office\14.0\Excel\Resiliency\StartupItems<br>ut to both encoded URLs and attempt to download using WScript.Shell<br>VindowsHookEx to monitor keyboard input.<br>few randomized timers for activation and download attempts. |
| Indicator of   | INDICATOR                                                                                                    | INDICATORS                                                                                                    |
| Compromise     | TYPE                                                                                                    |                                                                                                    |
|                | File Hash                                                                                                    | <ul> <li>28dd92363338b539aeec00df283e20666ad1bdee90d78c6376f615a0b9481f97</li> </ul>                                                                                                    |
|                | Url                                                                                                    | <ul> <li>www-env.dropbox-dns[.]com</li> <li>hxxps://docs.google[.]com/uc?id=0BxsMXGfPIZfSVzUyaHFYVkQxeFk&amp;export=download</li> <li>hxxps://www.dropbox.com/s/zhp1b06imehwylq/Synaptics.rar?dl=1</li> </ul>                                                                                                    |

| Recommendations | Block all threat indicators at your respective controls.                                                                                                 |
|-----------------|----------------------------------------------------------------------------------------------------|
|                 | <ul> <li>Search for indicators of compromise (IOCs) in your environment utilizing your respective security<br/>controls.</li> </ul>                      |
|                 | <ul> <li>Never trust or open links and attachments received from unknown sources/senders.</li> </ul>                                                     |
|                 | <ul> <li>Regularly monitor network activity for any unusual behavior, as this may indicate that a cyberattack is<br/>underway.</li> </ul>                |
|                 | NOTE: The recommended settings/controls should be implemented after due shall be tested on Pre -Prod or                                                  |
|                 | test environment before implementing. diligence and impact analysis.                                                                                     |
| References      | <ul> <li><u>https://blog.sonicwall.com/en-us/2024/06/new-orcinius-trojan-uses-vba-stomping-to-mask-infection/?&amp;web_view=true</u></li> </ul>          |
|                 | The information contained in this message is proprietary. It is for Mphasis and its customers only.<br>Copyright © 2023. All rights reserved by Mphasis. |